Министерство образования и науки Российской Федерации

# ФЕДЕРАЛЬНОЕ ГОСУДАРСТВЕННОЕ БЮДЖЕТНОЕ ОБРАЗОВАТЕЛЬНОЕ УЧРЕЖДЕНИЕ ВЫСШЕГО ОБРАЗОВАНИЯ «САРАТОВСКИЙ НАЦИОНАЛЬНЫЙ ИССЛЕДОВАТЕЛЬСКИЙ ГОСУДАРСТВЕННЫЙ УНИВЕРСИТЕТ ИМЕНИ Н. Г. ЧЕРНЫШЕВСКОГО»

Кафедра математической кибернетики и компьютерных наук

# СРАВНИТЕЛЬНЫЙ АНАЛИЗ РЕЛЯЦИОННЫХ И МНОГОМЕРНЫХ РЕШЕНИЙ ДЛЯ ИНТЕЛЛЕКТУАЛЬНОГО АНАЛИЗА ДАННЫХ

## АВТОРЕФЕРАТ БАКАЛАВРСКОЙ РАБОТЫ

Студентки 4 курса 451 группы направления 09.03.04 — Программная инженерия факультета КНиИТ Гориной Наталии Николаевны

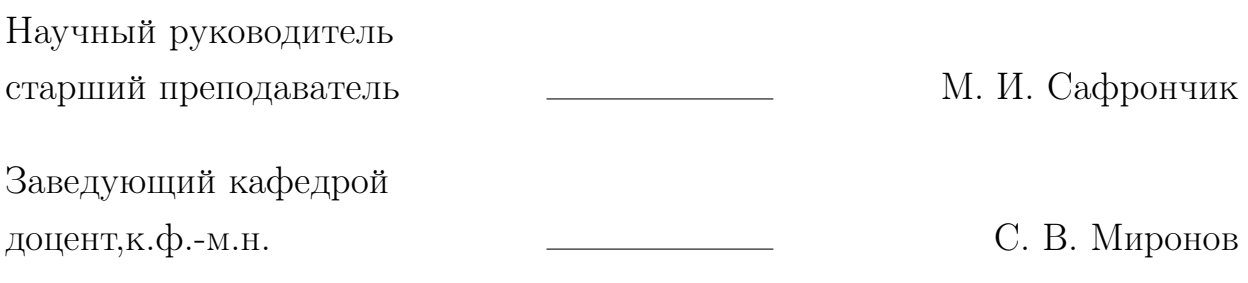

# СОДЕРЖАНИЕ

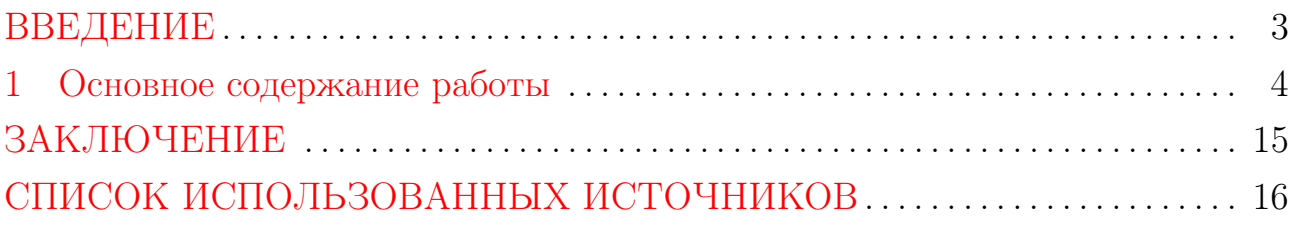

#### ВВЕДЕНИЕ

<span id="page-2-0"></span>С развитием информационных технологий возникла проблема анализа больших объёмов данных, когда невозможно обработать вручную большие массивы данных и принять решение. Решением этой проблемы становится технология Data Mining — извлечение из данных скрытых знаний при помощи различных математических алгоритмов.

Крупнейшими разработчиками в этой области, включившими Data Mining решения в функциональность СУБД, являются Microsoft, Oracle, IBM [1]. В данной работе будут использованы Data Mining решения, поставляемые Microsoft.

Целью данной работы является сравнительный анализ реляционных и многомерных решений для интеллектуального анализа данных. В ходе работы реализуются следующие задачи:

- создание хранилища для конкретной предметной области;
- построение OLAP-куба на основе хранилища данных;
- создание приложения для интеллектуального анализа данных, использующего алгоритмы дерева принятия решений, кластеризации и Байеса на основе хранилища данных и OLAP-куба;
- создание простых прогнозов с использованием конструктора запросов;
- создание простых прогнозов с использованием языка запросов DMX;
- сравнительный анализ двух способов создания моделей интеллектуального анализа данных.

В качестве программных инструментов для реализации проекта выступают СУБД SQL Server 2012 с интегрированной средой конфигурирования и управления Management Studio, а также среда разработки SQL Server Data Tools.

Бакалаврская работа содержит следующие разделы:

- введение;

- теоретическая часть;
- создание источников данных: хранилища и куба;
- создание моделей интеллектуального анализа данных на основе каждого из источников и сравнений многомерных и реляционных решений;
- заключение.

### <span id="page-3-0"></span>1 Основное содержание работы

В первом разделе работы было дано определение следующим понятиям:

— хранилища данных и такие их свойства, как предметная ориентация, интеграция, поддержка хронологии и неизменяемость;

- OLAP-технология, OLAP-кубы, меры, измерения;
- Data Mining (интеллектуальный анализ данных) и его задачи;
- алгоритмы кластеризации, дерева принятия решения и упрощённый алгоритм Байеса.

В следующем разделе были созданы источники данных для дальнейшего интеллектуального анализа. Cредствами SQL-запросов [\[2–](#page-15-2)[4\]](#page-15-3) в среде SQL Server Management Studio было построено хранилище данных, состоящее из 10 таблиц измерений и 2 таблиц фактов, отражающих продажи абонементов и посещения клиентами клубов сети. Общий вид схемы хранилища показан на рисунке [1.](#page-4-0)

По построенному хранилищу средствами SSAS в среде разработки SQL Server Data Tools [\[5,](#page-15-4) [6\]](#page-15-5) был разработан OLAP-куб.

В качестве представления источника данных была выбрана совокупность из 6 таблиц: dimDate, dimClients, miniDimClientBodyParameters, dimDiscounts, dimSubscriptions, FactSales, две из которых (FactSales, dimSubscriptions) впоследствии были выбраны таблицами групп мер. Из таблицы dimSubscriptions мерами были выбраны Price и Length, а из  $Fact Sales -$ TotalAmount.

Далее, было выбрано 4 измерения: dimClients, dimDate, dimDiscounts, dimSubscriptions. На рисунках [2,](#page-5-0) [3,](#page-5-1) [4,](#page-5-2) [5](#page-5-3) приведены атрибуты каждого измерения.

Готовый куб был обработан и развернут.

В третьем разделе дипломной работы была построена структура интеллектуального анализа данных на основе реляционного источника и на основе OLAP-куба. Для каждой из структур было создано по три модели интеллектуального анализа.

Перед тем, как добавить представление источника данных в структуру интеллектуального анализа на основе реляционного источника, в среде SQL Server Management Studio были построены 2 представления, где первое представляет собой уже совершившуюся историю покупок абонементов

<span id="page-4-0"></span>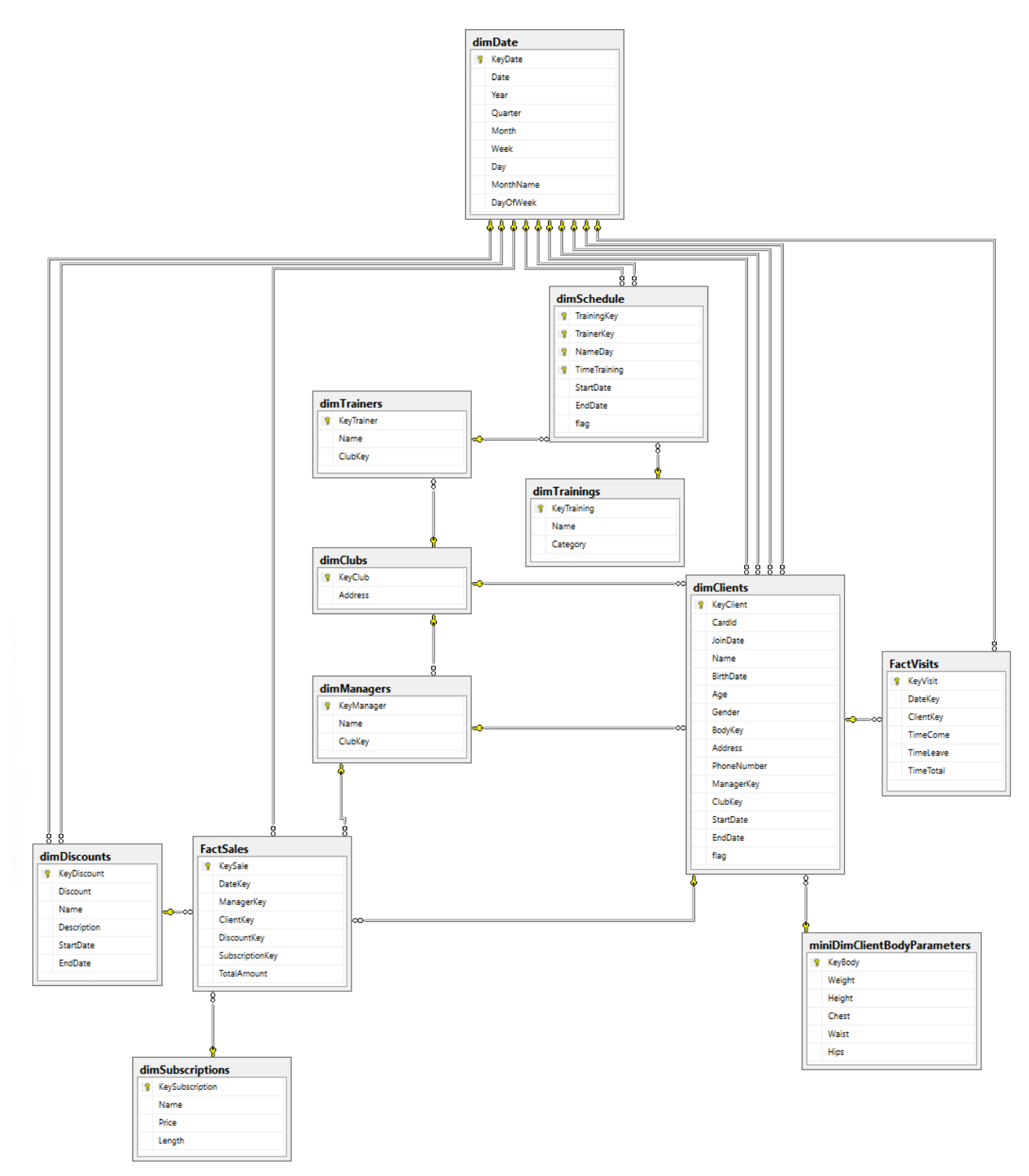

Рисунок 1 – Диаграмма базы данных сети фитнес-клубов

в фитнес-клубы с учетом скидки на каждую покупку и с учетом различных характеристик покупателей. На основании этой истории будет обучаться приложение интеллектуального анализа данных, а второе будет использовать информацию из первого для прогноза. Создание представлений существенно упрощает аналитику и прогнозы для реляционного источника.

<span id="page-5-0"></span>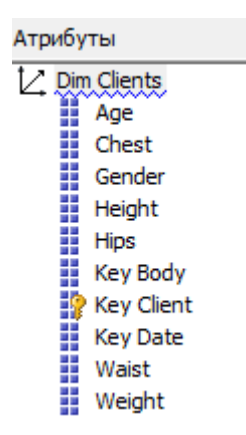

<span id="page-5-1"></span>Рисунок 2 – Атрибуты измерения «Клиенты»

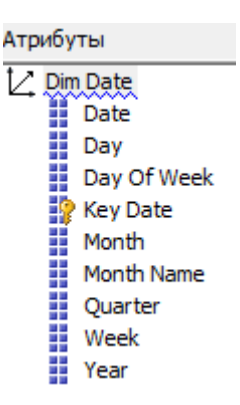

<span id="page-5-2"></span>Рисунок 3 – Атрибуты измерения «Дата»

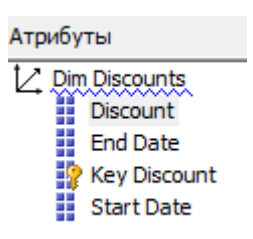

Рисунок 4 – Атрибуты измерения «Скидки»

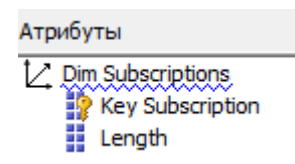

Рисунок 5 – Атрибуты измерения «Абонементы»

<span id="page-5-3"></span>В среде SQL Server Data Tools эти представления были добавлены в представление источника данных. Далее, были созданы 2 структуры интеллектуального анализа данных — на основе реляционного источника и на основе куба.

Построение структур начинается с окна выбора метода определения структуры интеллектуального анализа данных. В первом случае выбирется

метод на основе реляционного источника, во втором — на основе куба.

Далее, необходимо определить, нужно ли создавать модель интеллектуального анализа данных и если да, то какой метод она будет использовать. Для обоих методов сначала был выбран алгоритм дерева принятия решений.

На следующем этапе в случае создания структуры интеллектуального анализа данных на основе реляционного хранилища необходимо указать таблицу вариантов, т.е. таблицу, данные которой будут проанализированы средствами Microsoft с целью найти закономерности и построить прогнозы на их основе. Было выбрано одно из созданных ранее представлений. В случае создания структуры интеллектуального анализа данных на основе OLAP-куба нужно выбрать единственное измерение, которое будет использоваться для выбора столбцов уровня вариантов. Было выбрано измерение Client.

После определения таблицы вариантов в случае разработки необходимо отметить ключевой столбец в этой таблице, однозначно определяющий каждую строку, прогнозируемый столбец и входные столбцы, от которых будут выявляться зависимости прогнозируемого столбца. В качестве ключевого столбца был взят номер продажи, прогнозируемого — длительность абонемента, а за входные столбцы взяты различные атрибуты, характеризующие клиентов. В случае разработки на основе OLAP-куба далее необходимо выбрать единственное измерение куба, атрибуты которого будут использоваться в качестве столбцов уровня вариантов. Было выбрано измерение Client. Так так в этом измерении нет прогнозируемого столбца Length и еще некоторых характеристик для анализа, необходимо добавить еще вложенные измерениятаблицы. Итоговый набор столбцов для интеллектуального анализа данных на основе куба приведён на рисунке [6.](#page-7-0)

На следующем этапе в обоих случаях необходимо для каждого столбца задать тип данных (число, текст и т.д.) и тип содержимого (непрерывное или дискретное значения). Для обеих моделей были указаны идентичные типы для каждого столбца.

В случае разработки структуры интеллектуального анализа данных необходимо выполнить срез куба по одному или нескольким измерениям.

На следующем этапе в обоих методах разработки необходимо указать процент проверочных данных (по умолчанию 30), а также задать максимальное количество вариантов в наборе проверочных данных (было указано зна-

<span id="page-7-0"></span>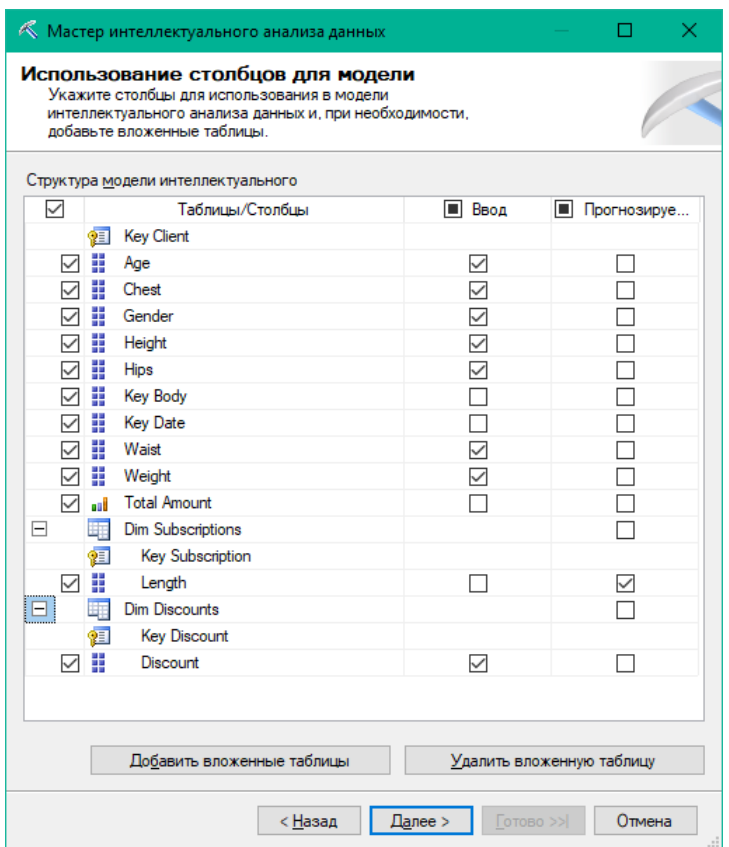

Рисунок 6 - Набор столбцов для интеллектуального анализа данных

чение 10000).

Затем даётся название структуре и модели интеллектуального анализа данных. После чего созданная структура обрабатывается и отдельно разворачивается модель данных. В соответствии с этим для модели, основанной на хранилище данных, было построено дерево разбиений на основе обучающих данных (рисунок 7). На картинке самым темным синим цветом выделен узел, характеристики которого являются наивероятнейшим условием покупки годового абонемента, т.е. в период скидки в размере 20 процентов человек старше 39 лет наиболее вероятно купит абонемент на год, и чуть менее вероятно — на три месяца. В результате анализа этого узла зафиксировано 79 из 140 случаев именно такой покупки. И напротив, наименьшая вероятность купить абонемент на 12 месяцев у людей моложе 29 лет вне зависимости от скидки – 69 из 482 молодых людей купили абонемент на год.

Для структуры интеллектуального анализа данных на основе куба дерево разбиений строится для каждого значения прогнозируемого атрибута  $(p_{\text{HCYHOK}} 8)$ .

Так, для модели интеллектуального анализа данных, использующей ал-

<span id="page-8-0"></span>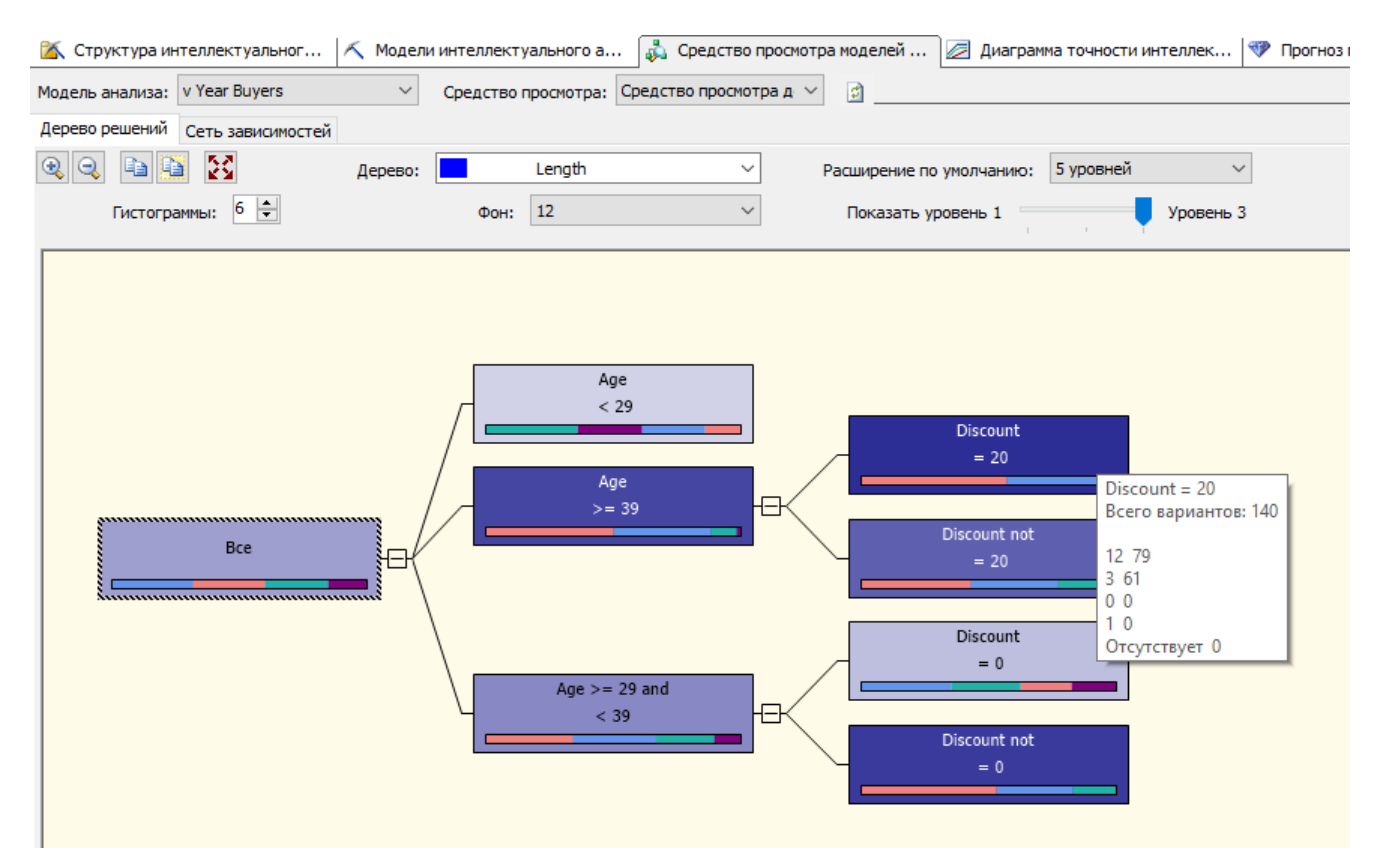

Рисунок 7 – Дерево разбиений

<span id="page-8-1"></span>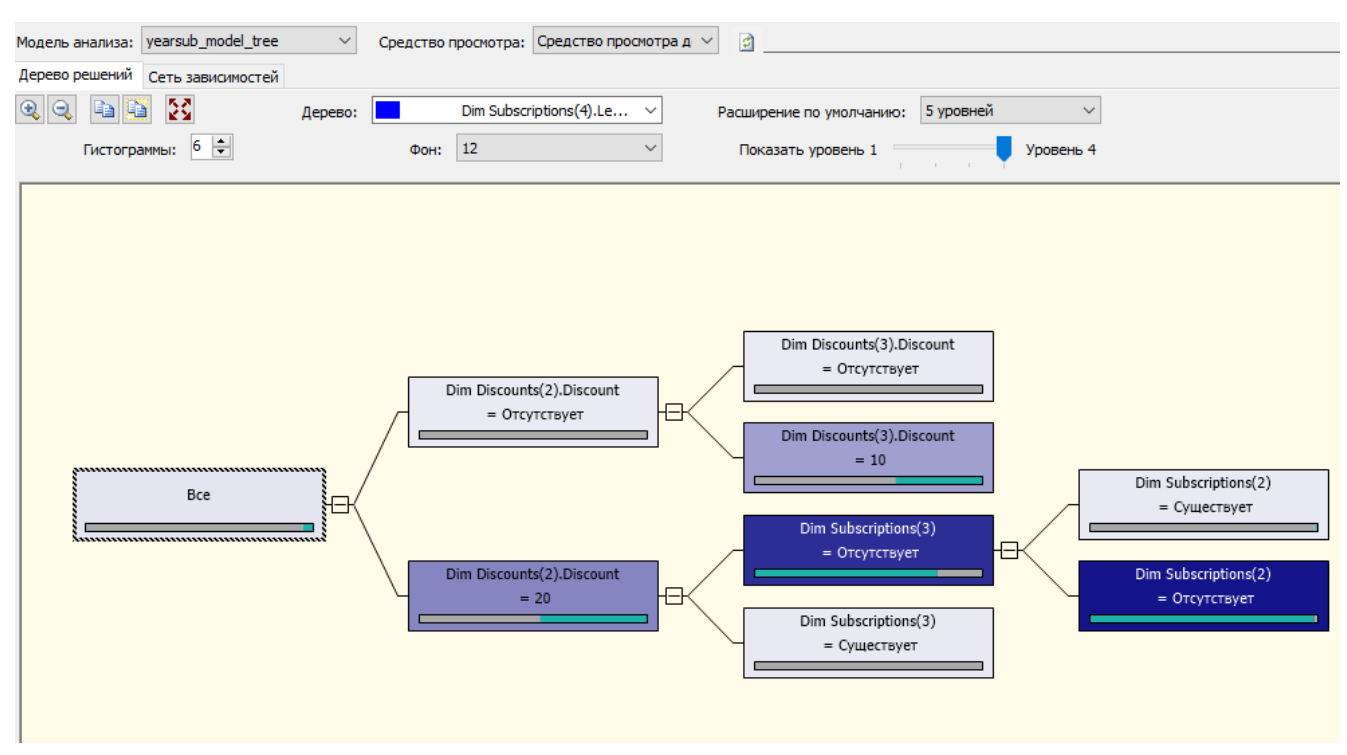

Рисунок 8 – Дерево решений для покупок годового абонемента

горитм кластеризации Вкладка «Профили кластеров» содержит общие сведения о модели в случае разработки на основе хранилища (рисунок [9\)](#page-9-0) и на основе куба, где также показаны зависимости от каждого из членов измерений [10.](#page-10-0) На вкладке «Профили кластеров» есть столбец для каждого кластера модели. В первом столбце перечислены атрибуты, связанные по крайней мере с одним кластером. В оставшейся области средства просмотра отображается распределение состояний атрибута для каждого из кластеров. Распределение дискретной переменной показано цветным столбцом, при этом максимальное количество видимых столбцов задается в списке «Столбцы гистограммы». Непрерывные атрибуты отображаются в ромбовидной диаграмме, отражающей среднее и стандартное отклонение в каждом из кластеров.

<span id="page-9-0"></span>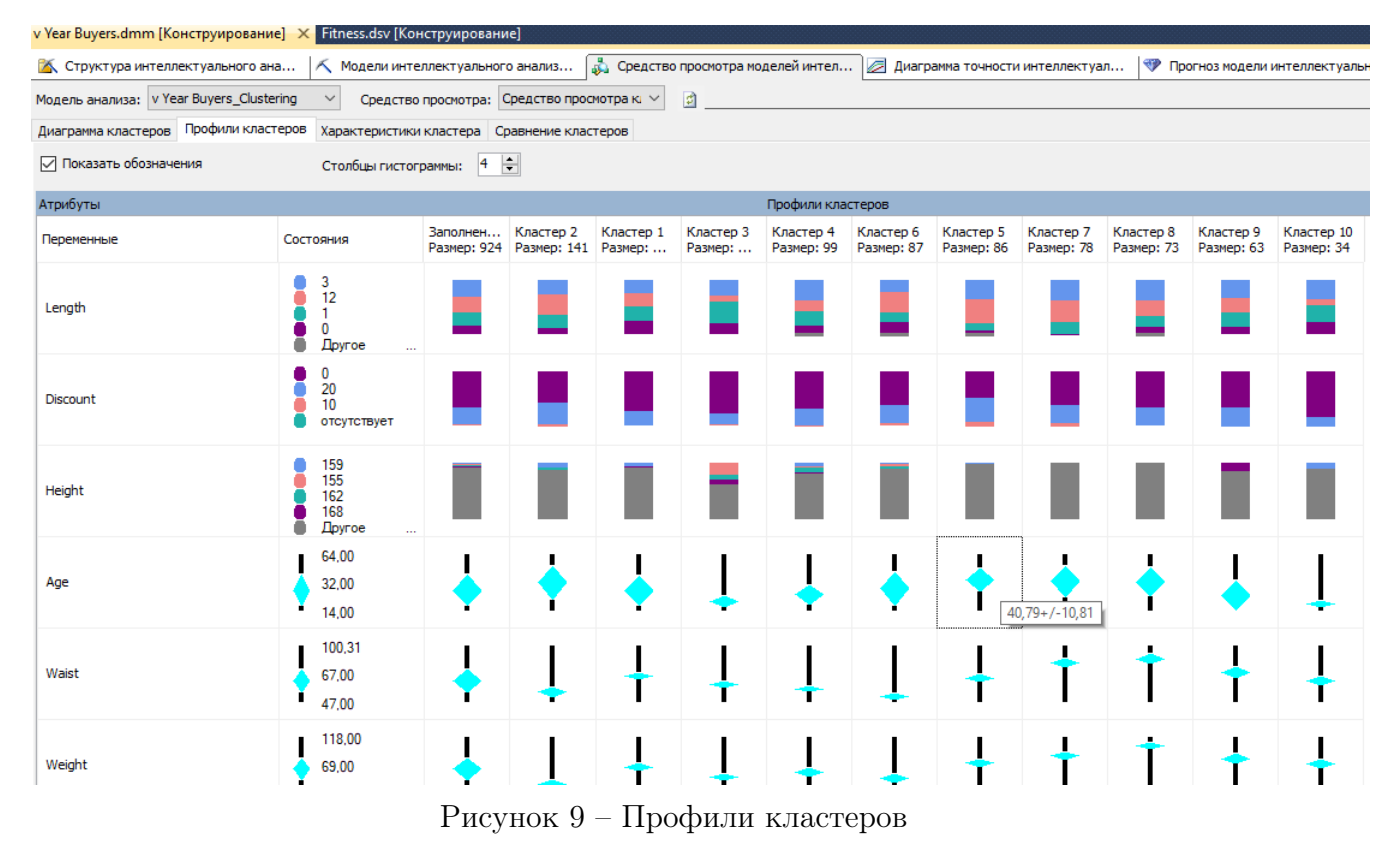

Также была построена модель, использующая упрощенный алгоритм Байеса. Поскольку этот алгоритм не поддерживает непрерывные значения, то в сети зависимостей оказались только 2 узла — прогнозируемый Length и Discount, который содержит дискретное значение. Аналогично, в сети зависимостей для структуры на основе куба оказались атрибуты измерений Dim Discounts и Dim Subscriptions — Discount и Length.

На вкладке «Профили атрибутов» модели на основе хранилища показано, как различные состояния единственного входного атрибута влияют на результат прогнозируемого атрибута (рисунок [11\)](#page-10-1). Из рисунка видно, что в большинстве случае покупка годового абонемента имела место во время проведения акций с 20-процентной скидкой.

<span id="page-10-0"></span>

| Диаграмма кластеров Профили кластеров Характеристики кластера Сравнение кластеров |                                                                                          |                        |                                  |           |                      |                      |                      |                      |                               |                      |                      |                  |
|-----------------------------------------------------------------------------------|------------------------------------------------------------------------------------------|------------------------|----------------------------------|-----------|----------------------|----------------------|----------------------|----------------------|-------------------------------|----------------------|----------------------|------------------|
| √ Показать обозначения                                                            |                                                                                          | Столбцы гистограммы: 5 | $\left  \div \right $            |           |                      |                      |                      |                      |                               |                      |                      |                  |
| Атрибуты<br>Профили кластеров                                                     |                                                                                          |                        |                                  |           |                      |                      |                      |                      |                               |                      |                      |                  |
| Переменные                                                                        | Состояния                                                                                | Заполне<br>Размер:     | Кластер 1<br>Размер: 435 Размер: | Кластер 2 | Кластер 3<br>Размер: | Кластер 4<br>Размер: | Кластер 5<br>Размер: | Кластер 7<br>Размер: | Кластер 9<br>Размер:          | Кластер 8<br>Размер: | Кластер 6<br>Размер: | Класт ^<br>Разме |
| Age                                                                               | 66,00<br>39,00<br>0,00                                                                   |                        |                                  |           |                      |                      |                      |                      |                               |                      |                      |                  |
| Chest                                                                             | 127,00<br>86,00<br>39,16                                                                 |                        |                                  |           |                      |                      |                      |                      |                               |                      |                      |                  |
| Dim Discounts(1). Discount                                                        | • отсутствует<br>55<br>610<br>20                                                         |                        |                                  |           |                      |                      |                      |                      | отсутствует: 1,000<br>5:0,000 |                      |                      |                  |
| Dim Discounts(2). Discount                                                        | • отсутствует<br>$\bullet$ 20<br>$\overline{5}$<br>$\blacksquare$ 10                     |                        |                                  |           |                      |                      |                      |                      | 10:0,000<br>20: 0,000         |                      |                      |                  |
| Dim Discounts(3). Discount                                                        | • отсутствует<br>● 10<br>$\frac{5}{20}$                                                  |                        |                                  |           |                      |                      |                      |                      |                               |                      |                      |                  |
| Dim Discounts(4). Discount                                                        | $\begin{array}{c}\n\bullet \text{ orcyrcrayer} \\ 5\n\end{array}$<br>610<br>$\bullet$ 20 |                        |                                  |           |                      |                      |                      |                      |                               |                      |                      |                  |
|                                                                                   | ÷                                                                                        |                        |                                  |           |                      |                      |                      |                      |                               |                      |                      | ╹                |

Рисунок 10 – Профили кластеров по атрибутам

<span id="page-10-1"></span>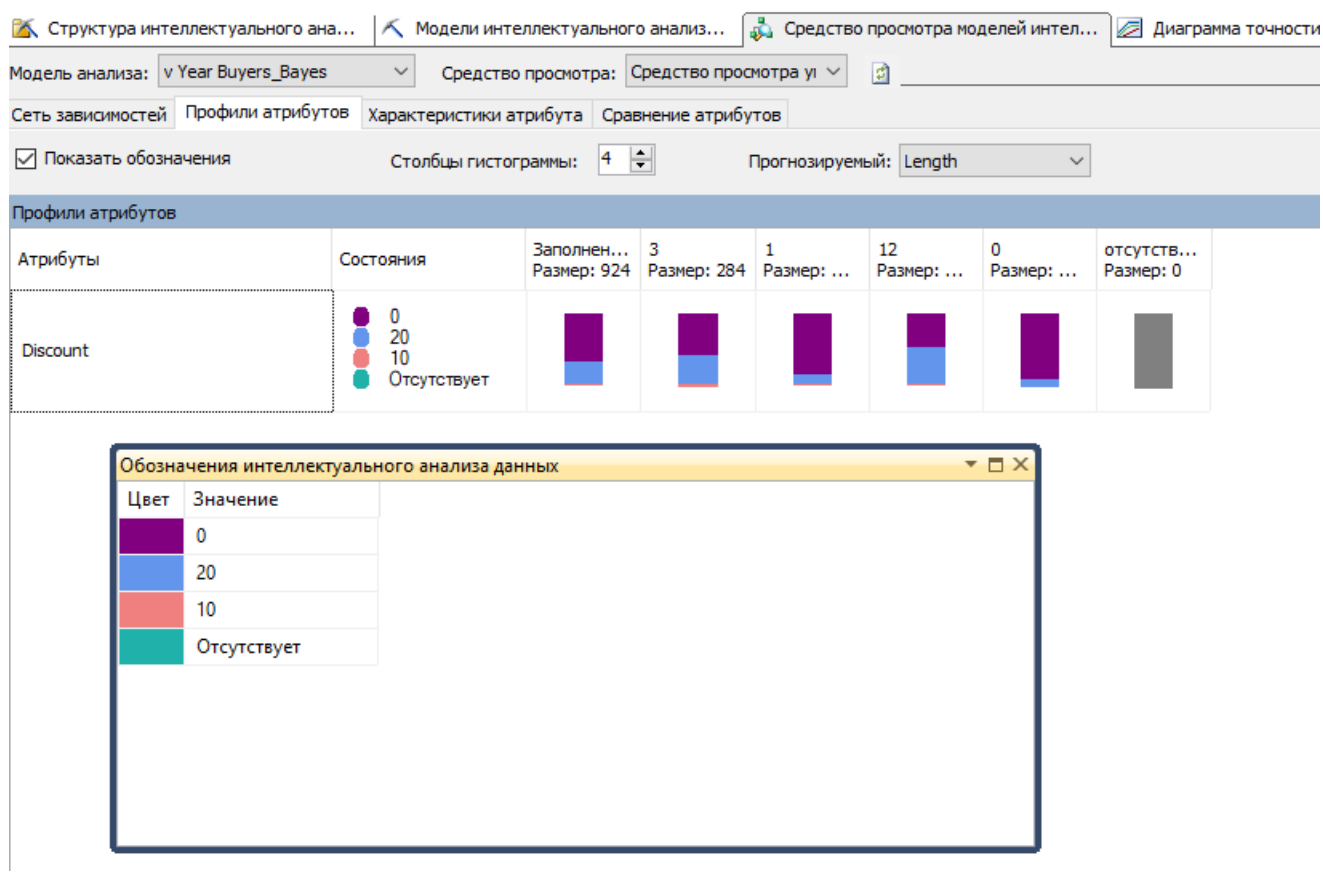

Рисунок 11 – Профили атрибутов

На рисунке [12](#page-11-0) показан профиль атрибута измерения Dim Subscriptions(4)

#### <span id="page-11-0"></span>для модели на основе куба.

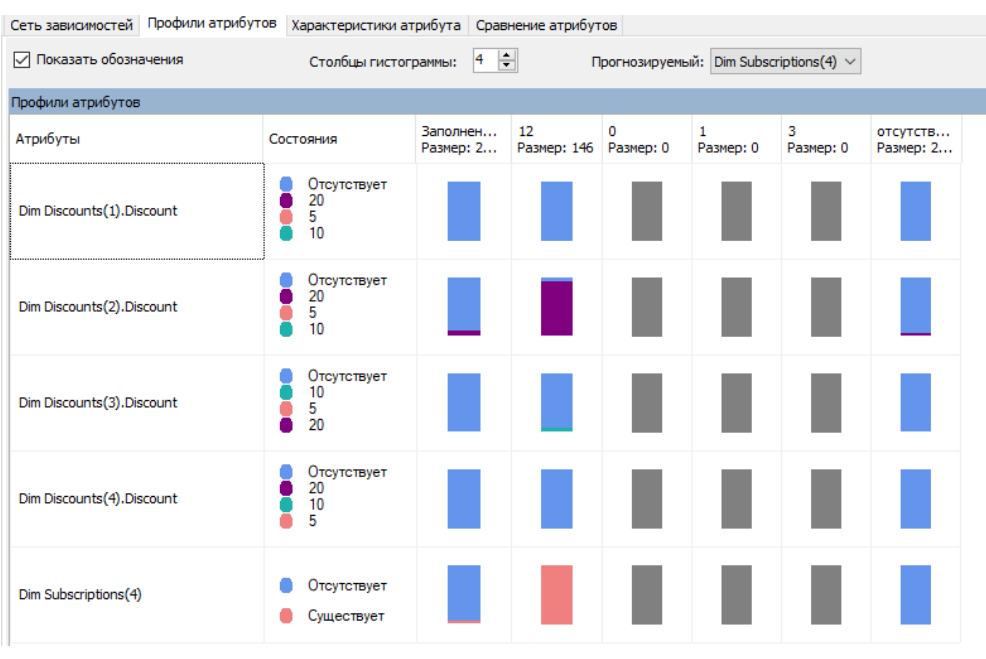

Рисунок 12 – Профили атрибутов

На основе модели интеллектуального анализа, построенной на основе реляционного источника, использующей алгоритм кластеризации (т.к. только в этой модели за прогнозирующие атрибуты берутся не только возраст и процент скидки) в конструкторе запросов был построен прогноз (рисунки [13,](#page-12-0) [14\)](#page-12-1) [\[7,](#page-15-6)[8\]](#page-15-7). Результаты показывают, с какой вероятностью клиенты из представления v\_year\_prospective\_buyers купят абонемент на год. Вероятность указана в самом левом столбце.

Если необходимо получить вероятности каждого варианта покупки, можно воспользоваться функцией PredictHistogram; если спрогнозировать какоето событие исходя из конкретных значений параметров — NATURAL PREDICTION JOIN (автоматически сопоставляет имена столбцов исходного запроса, совпадающих с именами столбцов в модели) [\[9–](#page-15-8)[11\]](#page-16-0). Ниже представлен пример запроса, который для 35-летней женщины определит вероятности покупки каждого абонемента с учетом 10-процентной скидки. Результаты запросы никуда не записываются, а однократно выводятся на экран (рисунок [15\)](#page-13-0). Вероятности покупки показаны в столбце PROBABILITY.

#### SELECT

```
[v Year Buyers_Clustering].[Length],
  PredictHistogram([Length])
FROM
```
<span id="page-12-0"></span>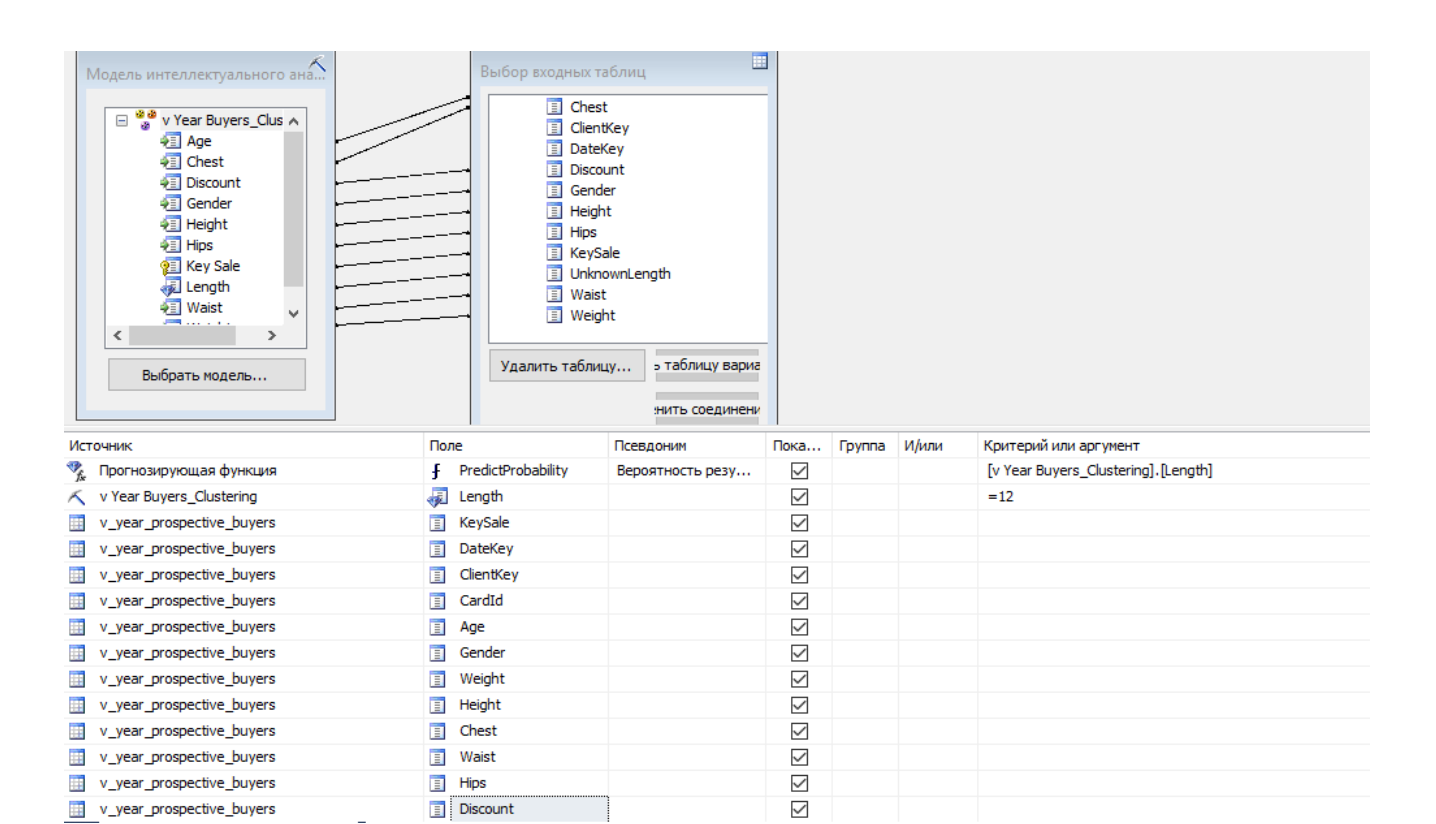

#### Рисунок 13 – Прогнозирующий запрос

<span id="page-12-1"></span>

| Вероятность результата | Length          | KevSale | <b>DateKev</b> | ClientKey | CardId | Age       | Gender | Weight | Height | Chest | Waist | <b>Hips</b> | Discount     |
|------------------------|-----------------|---------|----------------|-----------|--------|-----------|--------|--------|--------|-------|-------|-------------|--------------|
| 0.37277426626419       | 12              | 1604    | 20160622       | 2440      | 149    | 52        | ж      | 46     | 162    | 80    | 54    | 83          | 0            |
| 0,269752592865215      | 12              | 1420    | 20160505       | 2102      | 268    | 30        | ж      | 79     | 186    | 106   | 74    | 108         | 10           |
| 0,385516067456409      | 12              | 1601    | 20160621       | 2418      | 354    | 31        | ж      | 86     | 196    | 103   | 77    | 110         | 0            |
| 0.385516067456409      | 12              | 1629    | 20160709       | 2418      | 354    | 31        | ж      | 86     | 196    | 103   | 77    | 110         | 0            |
| 0.385516067456409      | 12              | 1799    | 20160814       | 2418      | 354    | 31        | ж      | 86     | 196    | 103   | 77    | 110         | $\mathbf{0}$ |
| 0.385516067456409      | 12              | 1955    | 20160921       | 2418      | 354    | 31        | ж      | 86     | 196    | 103   | 77    | 110         | 0            |
| 0,388829129325553      | 12              | 1356    | 20160503       | 2115      | 130    | 47        | ж      | 86     | 191    | 109   | 79    | 108         | 10           |
| 0.37277426626419       | 12              | 1441    | 20160506       | 2023      | 272    | 49        | ж      | 57     | 173    | 91    | 59    | 86          | 10           |
| 0.37277426626419       | 12              | 1749    | 20160809       | 2529      | 369    | 57        | ж      | 55     | 167    | 93    | 63    | 88          | 0            |
| 0.444505975953525      | 12              | 1380    | 20160504       | 1895      | 311    | 57        | М      | 80     | 183    | 82    | 70    | 82          | 10           |
| 0.370340727672443      | 12              | 1329    | 20160503       | 1952      | 218    | 46        | ж      | 51     | 158    | 94    | 64    | 93          | 10           |
| 0.418878001749585      | 12              | 1510    | 20160525       | 2183      | 42     | 33        | м      | 76     | 174    | 82    | 69    | 83          | 0            |
| 0.444536383781918      | 12              | 2135    | 20161115       | 3108      | 344    | 48        | м      | 69     | 158    | 78    | 71    | 84          | 0            |
| 0,37277426626419       | 12              | 1362    | 20160503       | 1833      | 282    | 43        | ж      | 36     | 150    | 80    | 53    | 88          | 10           |
| 0,388829129325553      | 12              | 1794    | 20160813       | 2377      | 130    | 47        | ж      | 87     | 191    | 110   | 80    | 108         | 0            |
| 0.388829129325553      | 12              | 2354    | 20170129       | 3191      | 130    | 48        | ж      | 87     | 191    | 110   | 80    | 108         | 0            |
| 0.37277426626419       | 12              | 1498    | 20160516       | 2029      | 120    | 30        | ж      | 33     | 151    | 82    | 50    | 81          | 0            |
| 0,37277426626419       | 12              | 1590    | 20160618       | 2029      | 120    | 30        | Ж      | 33     | 151    | 82    | 50    | 81          | 0            |
| 0,37277426626419       | 12              | 1609    | 20160626       | 2029      | 120    | 30        | ж      | 33     | 151    | 82    | 50    | 81          | 0            |
| 0.37277426626419       | 12              | 1674    | 20160729       | 2029      | 120    | 30        | ж      | 33     | 151    | 82    | 50    | 81          | 0            |
| 0.37277426626419       | 12              | 1450    | 20160507       | 1946      | 6      | 42        | ж      | 42     | 158    | 89    | 53    | 84          | 10           |
| 0.37277426626419       | 12              | 1750    | 20160810       | 1946      | 6      | 42        | ж      | 42     | 158    | 89    | 53    | 84          | 0            |
| 0,388582125682569      | 12              | 1533    | 20160604       | 2007      | 67     | 33        | Ж      | 80     | 186    | 107   | 80    | 111         | 0            |
| 0.444536383781918      | 12              | 2621    | 20170505       | 3833      | 73     | 59        | м      | 74     | 189    | 67    | 58    | 73          | 10           |
| 0,444536383781918      | 12              | 1357    | 20160503       | 1717      | 131    | 41        | м      | 80     | 182    | 83    | 70    | 84          | 10           |
| 0,444536383781918      | 12              | 1762    | 20160811       | 2634      | 350    | 42        | М      | 73     | 166    | 83    | 67    | 77          | 0            |
| 0.444150942704109      | 12              | 1434    | 20160505       | 1513      | 292    | 59        | М      | 87     | 189    | 86    | 73    | 81          | 10           |
| 0,37277426626419       | 12              | 1445    | 20160506       | 1523      | 381    | 25        | ж      | 39     | 158    | 80    | 51    | 80          | 10           |
| 0.408408618940826      | 12 <sup>2</sup> | 1376    | 20160504       | 1823      | 22     | 17        | м      | 82     | 176    | 84    | 72    | 84          | 10           |
| A PERSONATORS A        | 10              | 1000    | 20140002       | 1077      | סממ    | <b>AD</b> | w      | EC     | 171    | 6£    | cn    | 00.         | 10           |

Рисунок 14 – Результаты прогноза

[v Year Buyers\_Clustering] NATURAL PREDICTION JOIN

```
(SELECT 35 AS [Age],
  'X' AS [Gender].
  10 AS [Discount]) AS t
```
<span id="page-13-0"></span>

| Length | Expression          |                 |                     |                              |                         |                |
|--------|---------------------|-----------------|---------------------|------------------------------|-------------------------|----------------|
| 12     | $\Box$ : Expression |                 |                     |                              |                         |                |
|        | Length              | <b>SSUPPORT</b> | <b>SPROBABILITY</b> | <b>\$ADJUSTEDPROBABILITY</b> | <b><i>SVARIANCE</i></b> | <b>\$STDEV</b> |
|        | 12                  | 35,164459090    | 0,3425948292        | 0,0513390589968125           | 0                       | 0              |
|        | з                   | 30,949899540    | 0,3015338732        | 0,0376312047188643           | $^{\circ}$              | 0              |
|        |                     | 24,933050394    | 0,2429138500        | 0,0471967733930528           | 0                       | 0              |
|        | o                   | 11,594125765    | 0,1129574473        | 0,0429357736581384           | $\mathbf 0$             | 0              |
|        |                     | 0               | 0                   | 0                            | 0                       | 0              |
|        | ∢                   |                 |                     |                              |                         |                |

Рисунок 15 – Результаты прогноза

Построение прогноза для структуры, которая была построена на основе куба, является невозможным в силу того, что прогнозируемый столбец не может быть столбцом вложенных таблиц.

После разработки структур интеллектуального анализа данных двух типов — на основе реляционного источника и на основе ОLAP-куба, можно прийти к следующим выводам:

- разработка структуры интеллектуального анализа данных на основе реляционного источника более понятна и удобна, поддерживает добавление представления в качестве таблицы вариантов, и если требуется быстро определить скрытые зависимости и гарантированно построить прогноз, она как нельзя лучше подойдет;
- если прогнозируемый атрибут содержит малое количество дискретных значений также будет целесообразнее строить структуру на основе реляционного источника;
- если прогнозируемый атрибут входит в состав измерения, которое состоит из очень большого количества членов измерения, и сама база содержит довольно большое количество данных, лучше разрабатывать структуру интеллектуального анализа данных на основе OLAP-куба, чтобы детально рассмотреть зависимости каждого атрибута измерения отдельно.

## ЗАКЛЮЧЕНИЕ

<span id="page-14-0"></span>В результате данной работы был проведён сравнительный анализ реляционных и многомерных решений для интеллектуального анализа данных. В ходе работы были реализованы следующие задачи:

- создание хранилища для эмуляции работы сети фитнес-клубов;
- построение OLAP-куба на основе хранилища данных;
- создание приложения для интеллектуального анализа данных, использующего алгоритмы дерева принятия решений, кластеризации и Байеса на основе хранилища данных и OLAP-куба;
- развертывание каждой из моделей и приведение конкретных примеров работы каждого из алгоритмов;
- создание простых прогнозов с использованием конструктора запросов;
- создание простых прогнозов с использованием языка запросов  $DMX$ ;
- сравнение двух способов создания моделей интеллектуального анализа данных, формулирование выводов.

Было выяснено, что более удобным способом анализа данных является построение структуры интеллектуального анализа данных на основе реляционного источника, в то время как построение такой структуры для многомерного источника целесообразно проводить в случае большого количества значений прогнозируемого атрибута.

## СПИСОК ИСПОЛЬЗОВАННЫХ ИСТОЧНИКОВ

- <span id="page-15-1"></span><span id="page-15-0"></span>1 НОУ Интуит | Лекция | Рынок инструментов Data Mining [Электронный ресурс]. — URL: [http://www.intuit.ru/studies/courses/6/6/](http://www.intuit.ru/studies/courses/6/6/lecture/200) [lecture/200](http://www.intuit.ru/studies/courses/6/6/lecture/200) (Дата обращения 25.05.2017). Загл. с экр. Яз. рус.
- <span id="page-15-2"></span>2 *Петкович*, Д. Microsoft SQL Server 2012. Руководство для начинающих / Д. Петкович. — Санкт-Петербург: БХВ-Петербург, 2013.
- 3 Сарка, Д. Microsoft SQL Server 2012 Реализация хранилищ данных / Д. Сарка, М. Лах, Г. Йеркич. — Санкт-Петербург: Русская редакция, 2014.
- <span id="page-15-3"></span>4 Инструкция CREATE TABLE (Transact-SQL) [Электронный ресурс]. — URL: <https://msdn.microsoft.com/ru-ru/library/ms174979.aspx> (Дата обращения 25.05.2017). Загл. с экр. Яз. рус.
- <span id="page-15-4"></span>5 Многомерное моделирование (учебник по Adventure Works) [Электронный ресурс]. — URL: [https://msdn.microsoft.com/ru-ru/](https://msdn.microsoft.com/ru-ru/library/ms170208(v=sql.110).aspx) [library/ms170208\(v=sql.110\).aspx](https://msdn.microsoft.com/ru-ru/library/ms170208(v=sql.110).aspx) (Дата обращения 26.05.2017). Загл. с экр. Яз. рус.
- <span id="page-15-5"></span>6 Елманова, Н. Введение в OLAP-технологии Microsoft / Н. Елманова, А. Федоров. — Москва: Диалог-МИФИ, 2002.
- <span id="page-15-6"></span>7 Создание моделей интеллектуального анализа данных и выполнение к ним запросов с помощью расширений интеллектуального анализа данных: учебники (службы Analysis Services — интеллектуальный анализ данных)  $[Электронный$   $pecypc]$ .  $URL:$   $https://msdn.microsoft.$ [com/ru-ru/library/bb895168\(v=sql.120\).aspx](https://msdn.microsoft.com/ru-ru/library/bb895168(v=sql.120).aspx) (Дата обращения 26.05.2017). Загл. с экр. Яз. рус.
- <span id="page-15-7"></span>8 Структура и методы использования прогнозирующих запросов расширений интеллектуального анализа данных [Электронный ресурс]. — URL: <https://msdn.microsoft.com/ru-ru/library/ms131992.aspx> (Дата обращения 26.05.2017). Загл. с экр. Яз. рус.
- <span id="page-15-8"></span>9 SELECT FROM <модель> PREDICTION JOIN (расширения интеллектуального анализа данных) [Электронный ресурс]. — URL: <https://msdn.microsoft.com/ru-ru/library/ms132031.aspx> (Дата обращения 26.05.2017). Загл. с экр. Яз. рус.
- 10 НОУ Интуит | Лекция | Концепции языка DMX [Электронный ресурс]. — URL: [http://www.intuit.ru/studies/courses/2312/612/](http://www.intuit.ru/studies/courses/2312/612/lecture/13278) [lecture/13278](http://www.intuit.ru/studies/courses/2312/612/lecture/13278) (Дата обращения 26.05.2017). Загл. с экр. Яз. рус.
- <span id="page-16-0"></span>11 Data Mining Extensions (DMX) Reference [Электронный ресурс]. — URL: [https://docs.microsoft.com/en-us/sql/dmx/](https://docs.microsoft.com/en-us/sql/dmx/data-mining-extensions-dmx-reference) [data-mining-extensions-dmx-reference](https://docs.microsoft.com/en-us/sql/dmx/data-mining-extensions-dmx-reference) (Дата обращения 25.05.2017). Загл. с экр. Яз. англ.